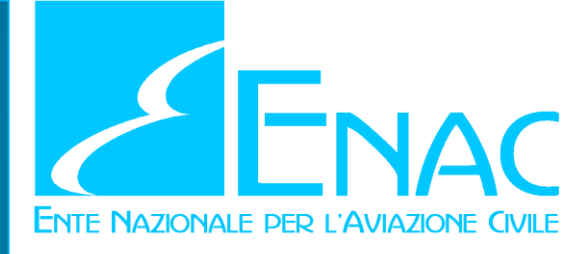

# **Numero: 2017/001-NAV Ed. n. 1 del 16 gennaio 2017**

Le Linee Guida contengono elementi di dettaglio di tipo interpretativo o procedurale per facilitare l'utente nella dimostrazione di rispondenza ai requisiti normativi. Sono generalmente associate a Circolari. Dato il loro carattere non regolamentare, i contenuti delle Linee Guida (LG) non possono essere ritenuti di per se obbligatori. Quando l'utente interessato sceglie di seguire le indicazioni fornite nelle LG, ne accetta esplicitamente le implicazioni sul proprio impianto organizzativo da esse come risultante ed esprime il proprio forte impegno a mantenersi aderente ad esse ai fini della continua rispondenza al requisito normativo interessato. I destinatari sono invitati ad assicurare che le presenti Linee Guida siano portate a conoscenza di tutto il personale interessato.

# **METODOLOGIA DI VALUTAZIONE DEL RISCHIO IN OPERAZIONI RPAS PER AUTORIZZAZIONI E PERMESSI DI VOLO NON GEOGRAFICI.**

## **GUIDA APPLICATIVA**

**INDICE**

**RIFERIMENTI REGOLAMENTARI**

**APPLICABILITÀ**

- **1. INTRODUZIONE**
- **2. SCOPO**
- **3. APPLICABILITA'**
- **4. DETERMINAZIONE DEL LIVELLO DI PROTEZIONE DELLE TERZE PARTI A TERRA**
- **5. ASSUNZIONI DEL MODELLO DI RISCHIO**
- **6. STIMA DELLA PROBABILITA' DI CADUTA**
- **7. AREA LETALE**
- **8. DENSITA' DI POPOLAZIONE**
- **9. APPLICAZIONE DEL MODELLO DI RISCHIO E DEFINIZIONE DEL PROFILO DI MISSIONE**
- **10. RIFERIMENTI**
- **11. ACRONIMI**

Ed. n. 1 del 16 gennaio 201

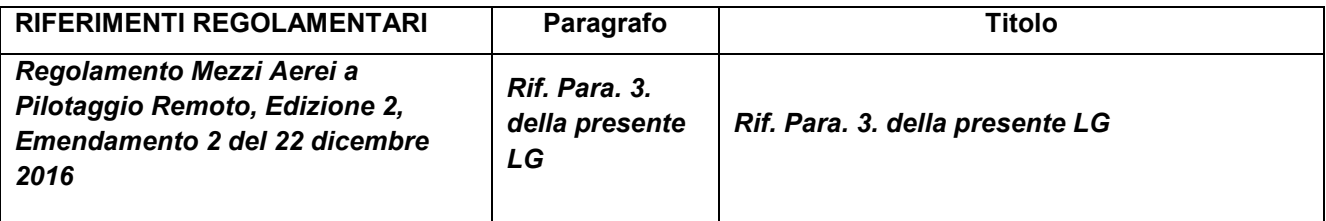

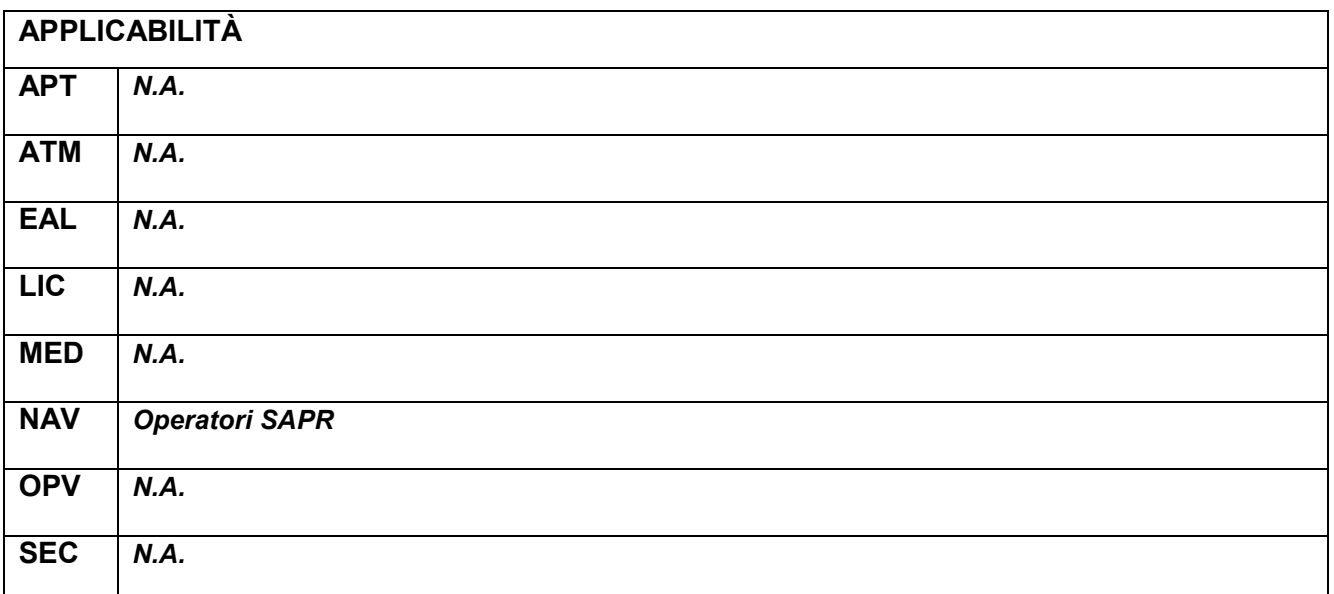

### **1. INTRODUZIONE**

Le autorizzazioni o i permessi di volo (PTF) *non geografici* sono autorizzazioni o permessi di volo non legati ad una specifica area delle operazioni, individuata da precisi riferimenti geografici. Una autorizzazione non geografica o un permesso di volo non geografico non specifica quindi una determinata area geografica al disopra della quale poter condurre le operazioni ma ne specifica, invece, le caratteristiche, ad esempio in termini di densità abitativa, insieme ad alcune modalità operative come i profili di volo o i tempi massimi di sorvolo, definendo in tal modo uno specifico *scenario operativo*. Le autorizzazioni o permessi di volo non geografici permettono di operare su diverse aree geografiche aventi le medesime caratteristiche specificate nello scenario, con le medesime modalità operative.

### **2. SCOPO**

La presente Guida Applicativa ha lo scopo di descrivere i principi su cui si basa la metodologia di analisi del rischio descritta in [2] fornendone una procedura applicativa semplificata, applicabile sotto le ipotesi descritte al successivo Paragrafo 5. Ogni scostamento da tali ipotesi o dai criteri sviluppati nella Metodologia dovrebbe essere discusso e concordato con l'Autorità. La presente Guida Applicativa, al pari della metodologia descritta in [2], rappresenta un metodo accettabile di rispondenza, ma non il solo metodo possibile, ai requisiti del Regolamento<sup>1</sup> [1] riportati nel successivo Paragrafo 3. e, in quanto tale, non riveste, di per sé, carattere di obbligatorietà.

### **3. APPLICABILITÀ**

In generale la metodologia di analisi del rischio descritta in [2] può essere utilizzata nei seguenti ambiti:

(i) per l'ottenimento di un permesso di volo per RPAS con massa operativa al decollo uguale o superiore a 25 kg per gli scopi di ricerca e sviluppo, dimostrazione di rispondenza e operazioni specializzate (Reg. Art. 15.2);

<sup>&</sup>lt;sup>1</sup> Per brevità, a meno che sia esplicitamente indicato diversamente, nella presente Guida Applicativa con la parola "Regolamento" o con l'abbreviazione "Reg." ci si riferirà al Regolamento [1] mentre con la parola "Metodologia" ci si riferirà al documento [2].

- (ii) per l'ottenimento di una autorizzazione per RPAS con massa operativa al decollo inferiore a 25 kg per lo svolgimento di attività sperimentali per scopo di ricerca e sviluppo (Reg. Art. 8.10);
- (iii) per l'ottenimento di una autorizzazione per RPAS con massa massima al decollo inferiore a 25 kg per lo svolgimento di operazioni specializzate critiche (Reg. Art. 11.1);
- (iv) per l'ottenimento di un certificato di progetto per un RPAS con massa massima al decollo inferiore a 25 kg (Reg. Art. 13.2).

La Metodologia rappresenta, inoltre, uno strumento di analisi del rischio utilizzabile dall'operatore per lo sviluppo della documentazione a supporto della dichiarazione per RPAS con massa operativa al decollo inferiore a 25 kg nel caso di operazioni specializzate non critiche (Rif. Reg. Art. 9.4 e Art. 11.8) e per la valutazione del rischio legato all'attività sperimentale propedeutica alle operazioni (critiche o non critiche) in accordo al Reg. Art. 11.2 e Art. 11.5.

Le successive Tabelle 1, 2, 3, 4, 5, 6 descrivono in dettaglio in che modo la Metodologia può essere utilizzata, come metodo accettabile, per dare rispondenza a certi requisiti del Regolamento.

#### **TABELLA 1**

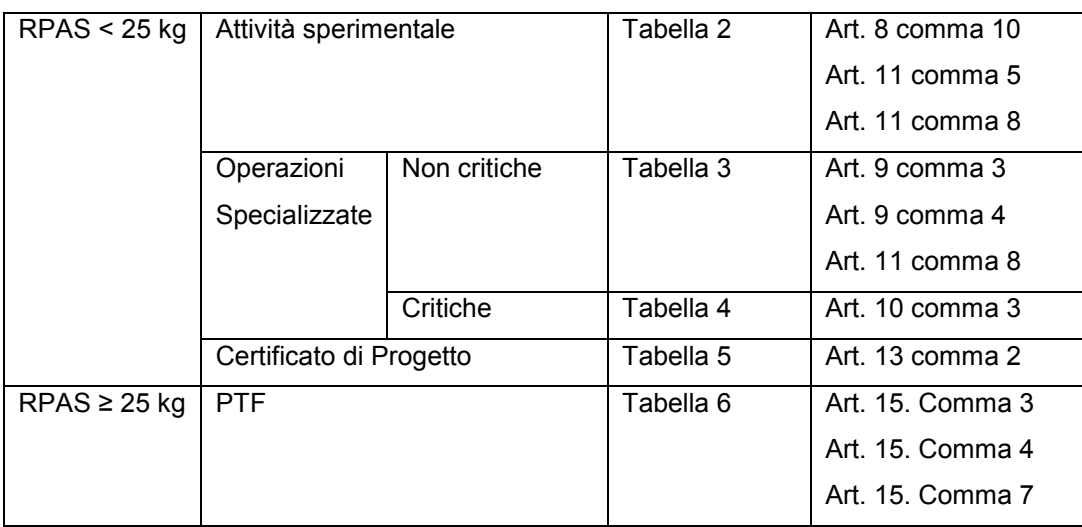

#### **Schema generale di utilizzo della Guida Applicativa per la rispondenza al Regolamento**

Ed. n. 1 del 16 gennaio 201

### 3.1 RPAS CON MASSA MASSIMA OPERATIVA < 25 kg

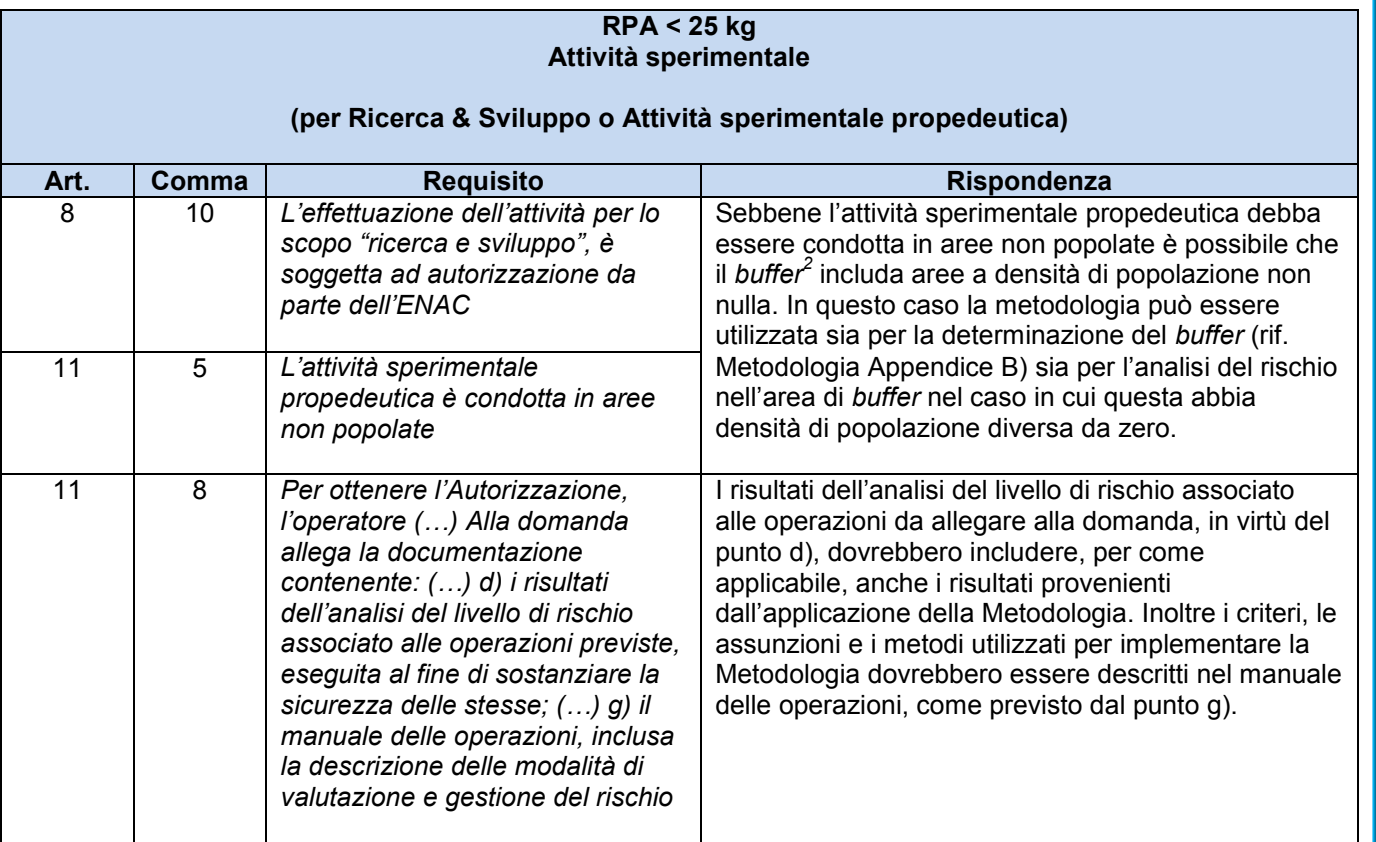

 2 Il concetto di *buffer* è definito al Para. 5 – Assunzione **(A2)**

Ed. n. 1 del 16 gennaio 201

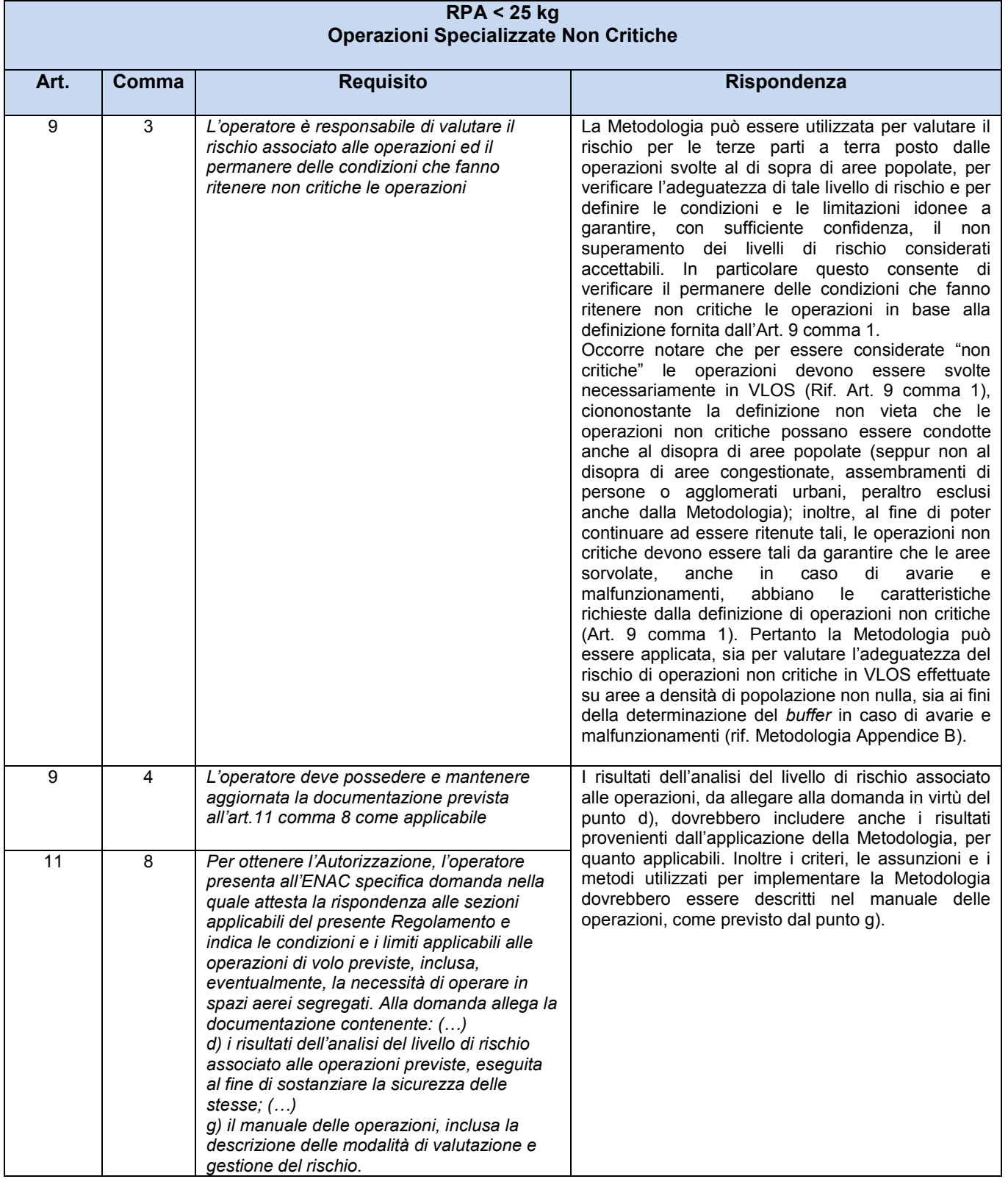

Ed. n. 1 del 16 gennaio 201

### **TABELLA 4**

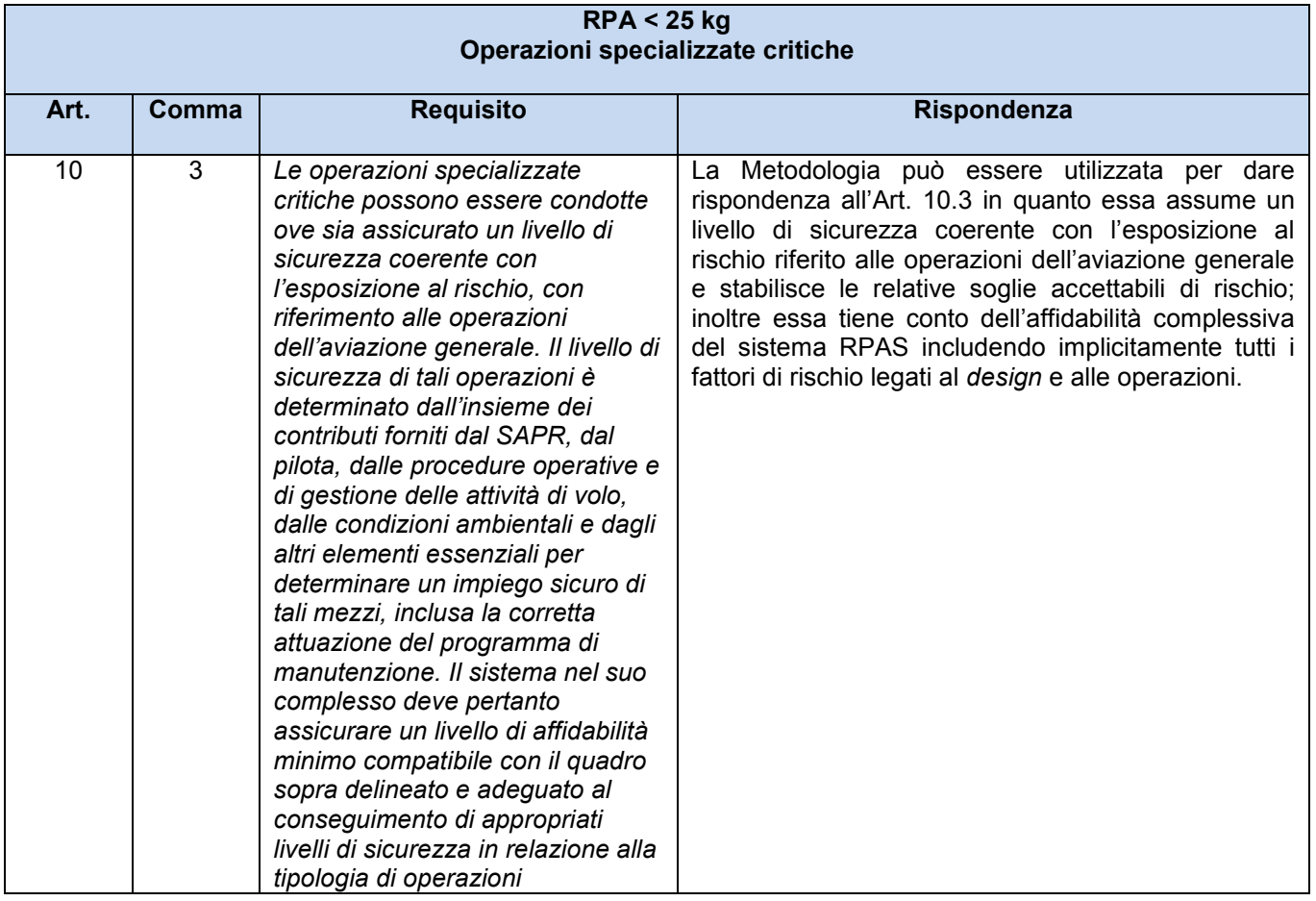

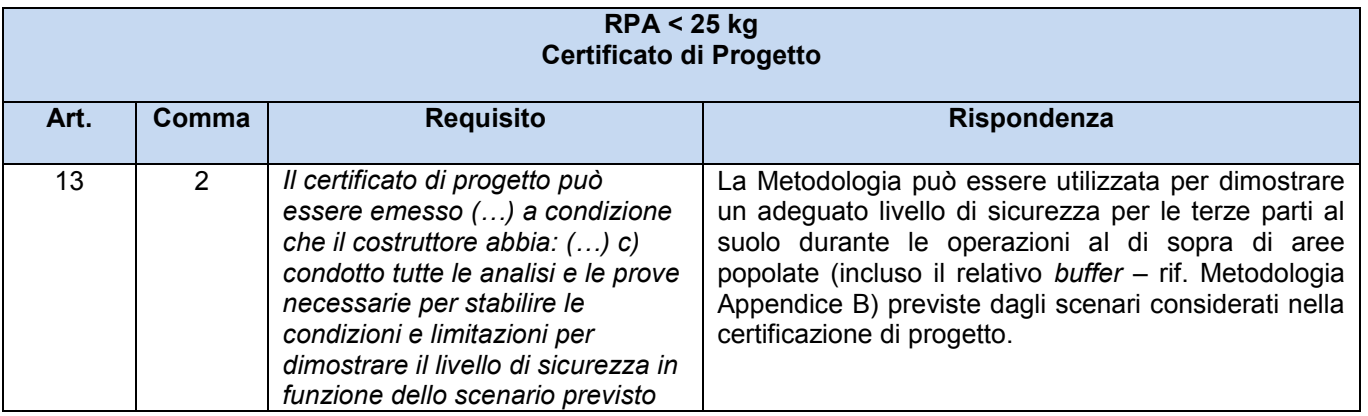

Ed. n. 1 del 16 gennaio 201

### 3.2 RPAS CON MASSA MASSIMA OPERATIVA  $\geq$  25 kg

In base all'Art. 15 comma 1 un RPAS con massa massima operativa uguale o superiore a 25 kg può essere ammesso alla navigazione se è dotato di un Permesso di Volo (PTF) o di un Certificato di Navigabilità Ristretto. Inoltre, in accordo all'Art. 15 comma 2, un PTF può essere emesso per i seguenti scopi:

- Sperimentazione per ricerca e sviluppo, oppure
- Sperimentazione per rispondenza alla base di certificazione, oppure
- Operazioni specializzate.

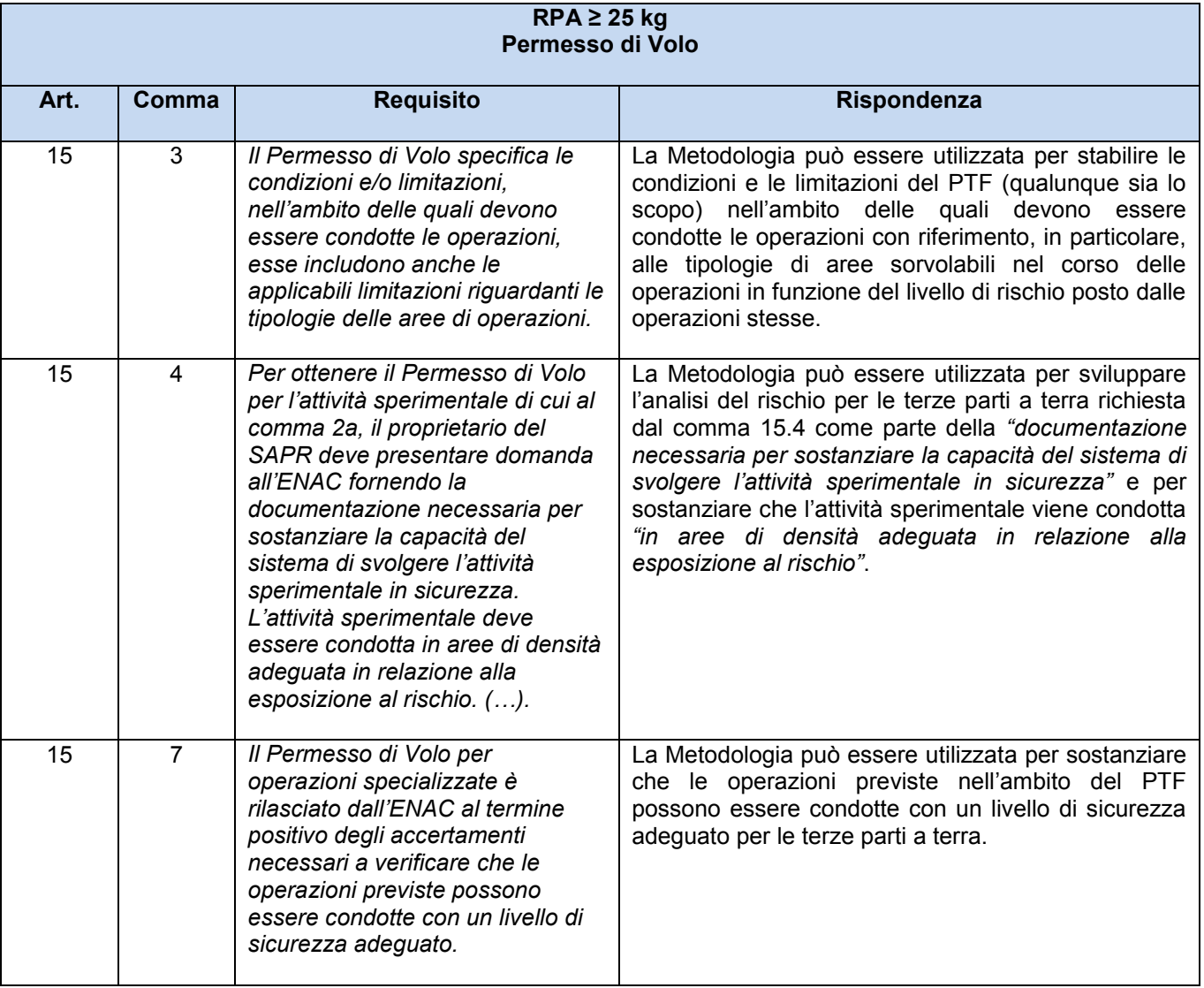

### **4. DETERMINAZIONE DEL LIVELLO DI PROTEZIONE DELLE TERZE PARTI A TERRA**

Lo scopo della Metodologia è fornire un criterio di valutazione del rischio per le terze parti a terra dovuto alle operazioni di un RPAS. Il criterio utilizzato tiene conto sia delle caratteristiche del sistema RPAS sia di fattori operativi come la densità di popolazione delle aree sorvolate e i tempi massimi di sorvolo di queste aree. Il criterio si applica a scenari operativi generali non necessariamente vincolati ad una specifica area geografica. L'obiettivo di *safety* da utilizzare per valutare l'accettabilità del rischio calcolato è dato dal parametro  $E<sub>c</sub>$  definito come **numero medio di** *casualties* **per missione** accettabile. Una *casualty* è definita come una *fatality* (decesso di una persona) o una *serious injury*  (incidente grave).  $E_c$  rappresenta dunque il massimo rischio accettabile per missione. Il rischio calcolato ( $R_c$ ) è il **rischio per missione medio**; esso dipende da parametri operativi come la densità di popolazione dell'aerea sorvolata, il tempo di sorvolo di una data area, l'area letale<sup>3</sup> dell'RPA e l'affidabilità complessiva dell'RPAS. Il rischio calcolato  $R_c$  non deve essere superiore al rischio accettabile  $E_c$ , il che si traduce nella condizione:  $R_c \leq E_c$ . Calcolando il rischio medio e applicando poi questa condizione è possibile effettuare una valutazione del **livello di protezione** delle terze parti a terra. Per fare ciò vengono definiti due valori numerici<sup>4</sup> per il parametro  $E_c$  (ovvero:  $E_{c1} = 3 \cdot 10^{-5}$  ed  $E_{c2} = 2 \cdot 10^{-4}$  casualties per missione) utilizzati, come spiegato successivamente, a seconda della tipologia delle limitazioni e delle condizioni imposte alle operazioni<sup>5</sup>. Il valore più basso dell'obiettivo di sicurezza  $(E_{c1})$  è ritenuto adeguato per minimizzare il rischio per le terze parti a terra nel corso di una missione quando è utilizzato nell'analisi di rischio insieme alle **mitigazioni standard** tipiche di ogni permesso di volo (Rif. [3] ). Il valore più alto dell'obiettivo di sicurezza  $(E_{c2})$  rappresenta un limite sotto cui non si dovrebbe scendere ed è ritenuto

**<sup>.</sup>**  $<sup>3</sup>$  Rif. Para. 7.</sup>

<sup>&</sup>lt;sup>4</sup> Il valori numerici  $E_{c1}$  ed  $E_{c2}$  possono variare in base a considerazioni e valutazioni da parte dell'Autorità.

<sup>5</sup> La Metodologia considera due tipologie di mitigazioni chiamate rispettivamente: "*mitigazioni standard"* e "*mitigazioni specifiche"*. Entrambe queste tipologie di mitigazioni sono legate allo scenario operativo considerato in quanto contribuiscono a definirlo; esse sono concordate con l'Autorità. Le mitigazioni specifiche definiscono più in dettaglio, rispetto a quelle standard, lo scenario operativo nel quale possono essere svolte le operazioni. Alcuni esempi di possibili mitigazioni specifiche sono: (i) un piano di controllo del territorio, da concordare con gli enti locali interessati, che garantisca il mantenimento di certe caratteristiche come ad esempio una certa densità media di popolazione in una certa zona oppure la segregazione di certe aree, strade, etc. ; (ii) accordi con i servizi di controllo del traffico aereo, la polizia locale, i Vigili del Fuoco, la Guardia Costiera e altri Enti agenti sul territorio; (iii) limitazioni temporali tipo giorno/notte, inverno/estate; (iv) procedure di *emergency recovery* in aree di *recovery* predeterminate; (v) *sheltering*.

adeguato per minimizzare il rischio per le terze parti a terra quando è utilizzato nell'analisi di rischio insieme alle **mitigazioni standard** e insieme alle ulteriori **mitigazioni specifiche**. Il **livello di protezione** delle terze parti a terra viene quindi classificato come BUONO, ADEGUATO o INADEGUATO (Figura 1). Se viene rispettato l'obiettivo  $E_{c1}$ (ovvero se  $R_c \leq E_{c1}$ ) il livello di protezione è classificato come BUONO; se viene rispettato l'obiettivo  $E_{c2}$  ma non l'obiettivo  $E_{c1}$  (ovvero se  $E_{c1} < R_c \le E_{c2}$ ) il livello di protezione è classificato come ADEGUATO; se, infine, non viene rispettato l'obiettivo  $E_{c2}$  (ovvero se  $R_c > E_{c2}$ ) il livello di protezione è classificato come INADEGUATO. Un livello di protezione è ritenuto accettabile quando risulta BUONO oppure ADEGUATO. Se il livello di protezione è BUONO le **mitigazioni standard** sono sufficienti e non sono necessarie mitigazioni specifiche ulteriori. Se invece il livello di protezione è ADEGUATO allora vanno considerate, in aggiunta alle mitigazioni standard, anche ulteriori **mitigazioni specifiche** maggiormente legate alla tipologia delle operazioni e alle specifiche caratteristiche dell'area delle operazioni (Rif. nota 6). Sia le mitigazioni standard sia le mitigazioni specifiche devono essere concordate con l'Autorità a meno di accordi specifici tra il richiedente l'autorizzazione o il PTF e l'Autorità stessa. Se il livello di protezione è INADEGUATO non è raccomandato, in generale, il rilascio di una autorizzazione o di un permesso di volo non geografici<sup>6</sup>.

Riassumendo, per ottenere una autorizzazione o un permesso di volo non geografici, in accordo alla Metodologia, occorre:

- (1) dimostrare che  $R_c \leq E_{c1}$  e definire delle *mitigazioni standard*, oppure
- (2) dimostrare che  $R_c \leq E_{c2}$  e definire delle *mitigazioni standard* e delle *mitigazioni specifiche*.

In Tabella 7 è riportata la procedura sopra descritta (vedere anche il digramma di flusso in Figura 1)

<sup>&</sup>lt;sup>6</sup> In tal caso dovrebbero essere definite modifiche tecniche e/o operative o limitazioni aggiuntive in maniera tale da riportare il livello di protezione ad un livello accettabile (ovvero BUONO o ADEGUATO).

Ed. n. 1 del 16 gennaio 201

#### **TABELLA 7**

### **Procedura di applicazione della Metodologia di analisi del rischio**

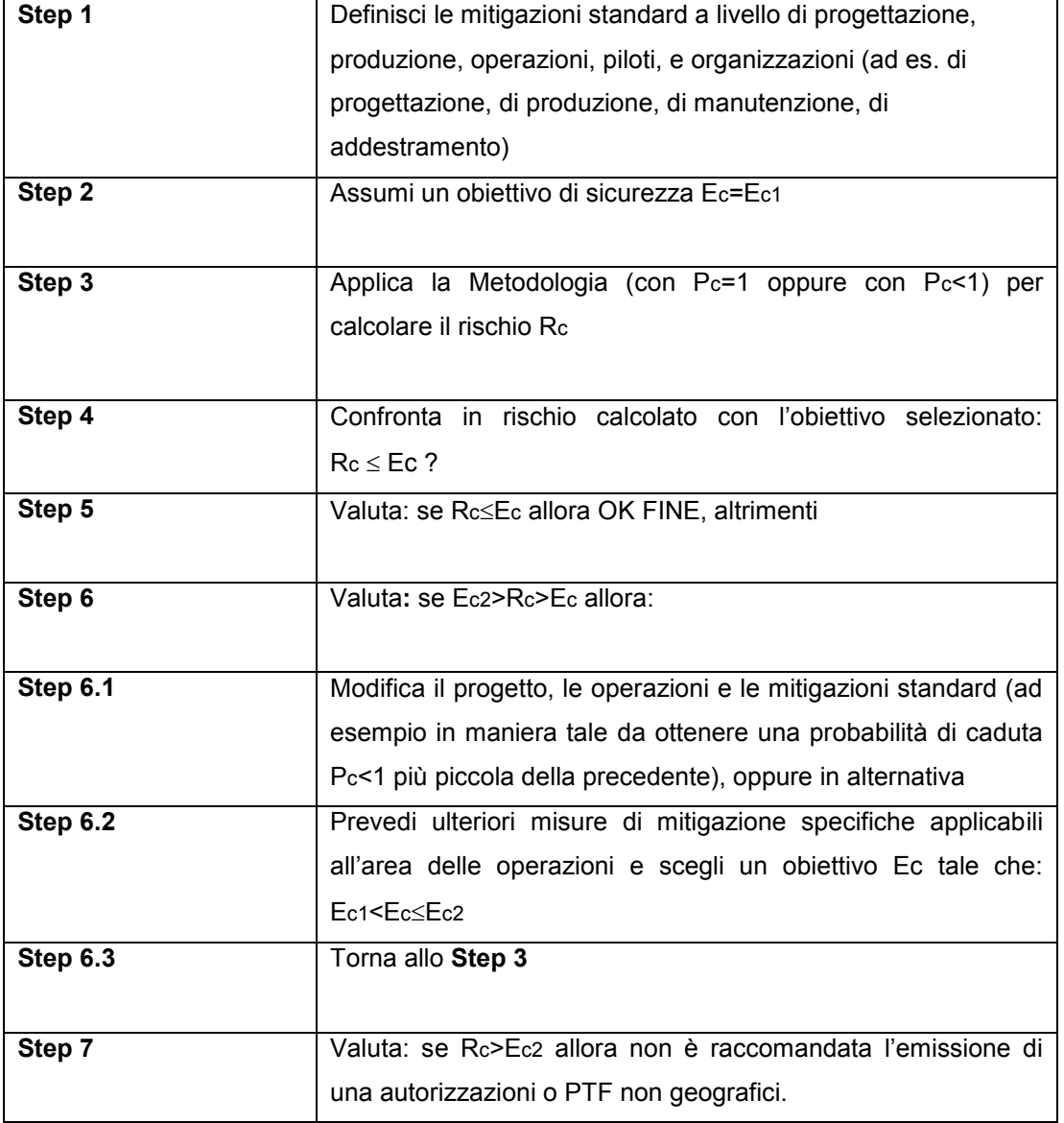

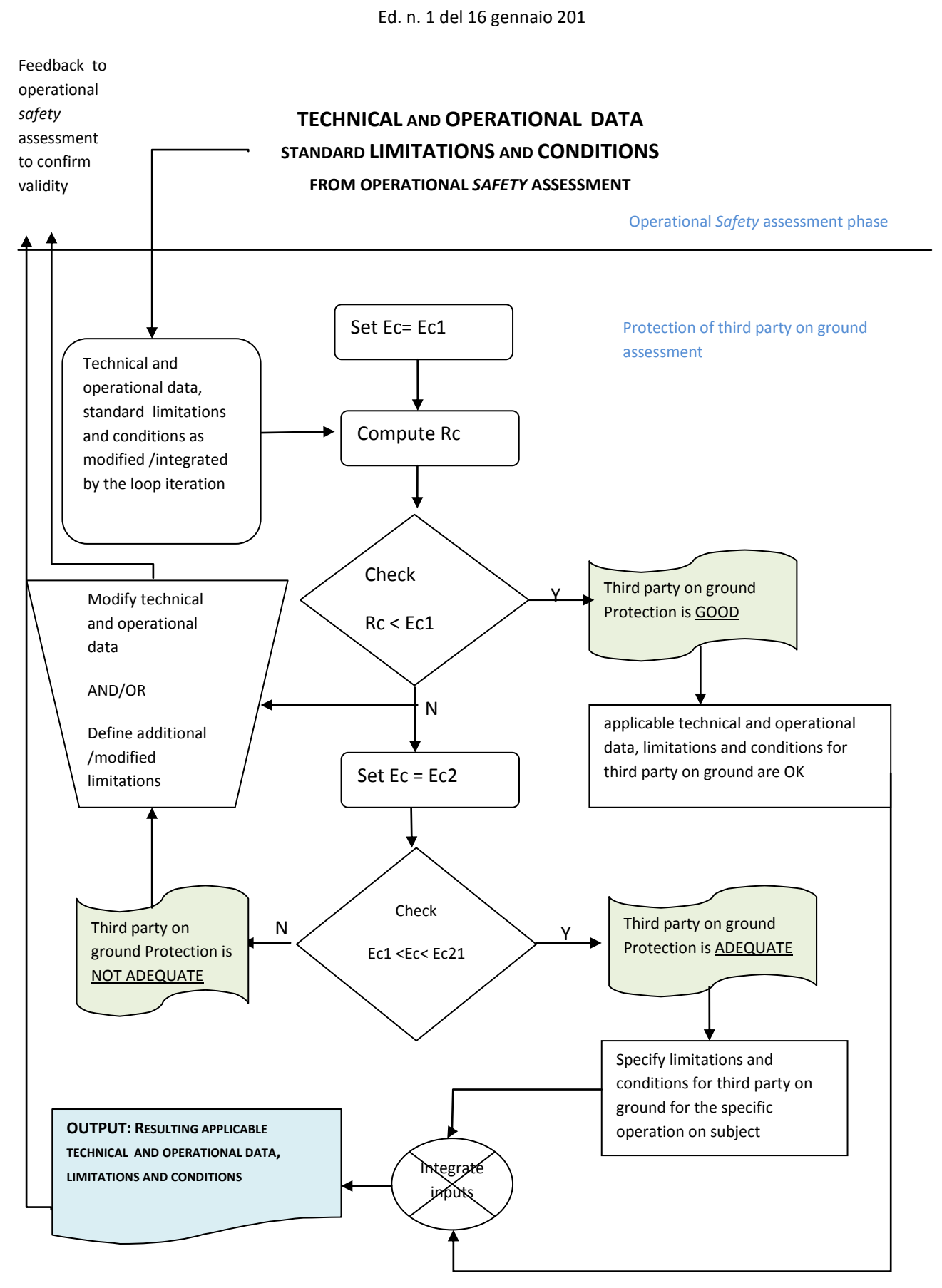

**FIGURA 1 – Diagramma di flusso per l'applicazione della Metodologia di analisi del rischio** 

### **5. ASSUNZIONI DEL MODELLO DI RISCHIO**

Di seguito sono riportate le assunzioni e le ipotesi alla base del modello di rischio utilizzato dalla Metodologia. Qualora tali assunzioni e ipotesi non siano completamente verificate o non siano ritenute adeguate per il concreto caso in esame, l'utilizzo del modello di rischio dovrà essere discusso e concordato con l'Autorità.

**(A1)** *Densità di popolazione*. L'area delle operazioni viene suddivisa in sotto aree caratterizzate da densità di popolazione uniforme<sup>7</sup>  $A_i$  ( $i = 1, ..., m$ ).

**(A2)** *Buffer*. Il *buffer* corrispondente ad una specifica area delle operazioni è definito come la zona esterna all'area nominale delle operazioni<sup>8</sup> entro cui l'RPA può cadere in caso di avarie o malfunzionamenti singoli<sup>9</sup> che avvengano all'interno dell'area nominale delle operazioni. Una certa zona di *buffer* è associata ad una certa area (o sotto area) delle operazioni con densità di popolazione uniforme se l'RPA può cadere all'interno di quella zona di *buffer* uscendo da quella specifica area (o sotto aerea) delle operazioni (Figura 2). Vi possono essere quindi diverse zone di *buffer* associate a diverse aree delle operazioni. Ogni zona di *buffer* associata ad una area delle operazioni (con densità di popolazione uniforme) è supposta avere la stessa densità di popolazione dell'area delle operazioni cui è associata $^{\rm 10}$ .

 $\overline{\phantom{a}}$ 

 $<sup>7</sup>$  Rif. Para. 8.</sup>

<sup>&</sup>lt;sup>8</sup> L'area nominale delle operazioni è l'area al di sopra della quale sono autorizzate le operazioni normali. In caso di emergenza è possibile la fuoriuscita dall'area nominale delle operazioni ma non la fuoriuscita dall'area di buffer (a meno di eventi poco probabili dovuti ad avarie o malfunzionamenti multipli). Nella presente Guida Applicativa, per brevità, qualora non diversamente specificato, con l'espressione "area delle operazioni" si intende "area nominale delle operazioni".

<sup>9</sup> La fuoriuscita dal *buffer* in caso di avarie o malfunzionamenti doppi o multipli è ritenuta generalmente accettabile, a meno che la probabilità di fuoriuscita dal *buffer* per tali cause multiple non sia trascurabile; in tal caso eventuali misure di mitigazione dovranno essere concordate con l'Autorità.

 $10$  Questa assunzione è giustificata dal fatto che mediante la Metodologia viene determinato un tempo massimo  $T_i$  di sorvolo di una certa area delle operazioni  $A_i$  con densità di popolazione uniforme  $D_i$  in modo che il numero medio  $R_i$  di *casualties* durante le operazioni sopra l'area  $A_i$  nel tempo  $T_i$  sia pari a  $R_i = P_{ci}$ .  $A_{ci} \cdot D_i$  dove  $P_{ci}$  è la probabilità di cadere a terra durante la fase di volo al disopra dell'area  $A_i$  e  $A_{ci}$  è l'area letale nella fase di volo considerata (rif. Para. 9). Poiché per la definizione di *buffer* "associato ad una data area delle operazioni di densità di popolazione uniforme", in caso di avaria o malfunzionamento nella fase di volo al disopra dell'area  $A_i$  vi è la possibilità che l'RPA cada all'interno dell'area di buffer associata ( $B_i$ ), per la consistenza del modello adottato, il *buffer B<sub>i</sub>* dovrà avere la stessa densità di popolazione  $D_i$  del'area  $A_i$ . Se così non fosse e se, ad esempio, il *buffer* associato B<sub>i</sub> avesse una densità di popolazione maggiore, in caso di caduta dell'RPA all'interno di esso il numero medio di *casualties* sarebbe maggiore di quello calcolato considerando la densità D<sub>i</sub>. L'assunzione (A2) potrebbe essere verificata mediante una opportuna delimitazione delle aree nominali delle operazioni.

Ed. n. 1 del 16 gennaio 201

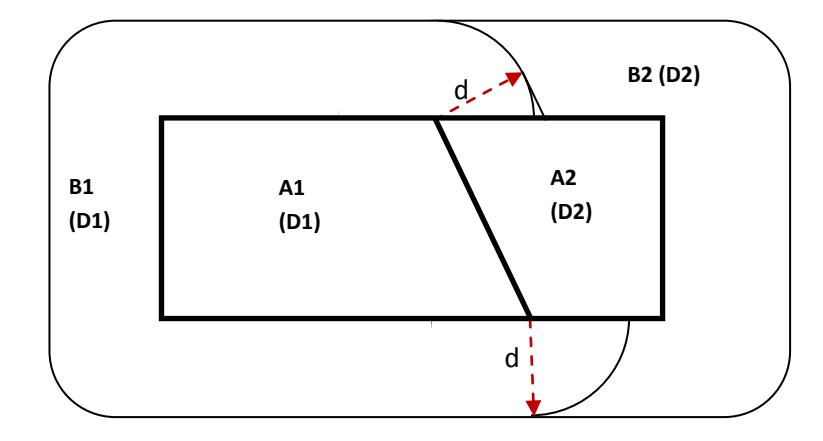

**FIGURA 2 – Esempio di definizione delle zone di buffer B1 e B2 associate alle delle operazioni A1 e A2 di densità di popolazione uniforme rispettivamente pari a D1 e D2 (con D1<D2). Si è supposto che in caso di escursione dalle aree nominali delle operazioni A1 e A2 l'RPA possa percorrere in senso rettilineo una distanza massima d prima di cadere a terra. Le due zone di buffer B1 (di densità minore D1, come l'area A1) e B2 (di densità maggiore D2, come l'area A2) sono state determinate imponendo, conservativamente, che un'escursione dell'RPA dall'area A1 a bassa densità (D1) non lo porti a cadere nella zona di buffer B2 a densità maggiore (D2) in quanto in tal caso verrebbero violate le ipotesi del modello perché il rischio calcolato legato al sorvolo dell'area A1 (Pc1\*Ac\*D1) sarebbe inferiore a quello effettivo (Pc1\*Ac\*D2). D'altro canto una escursione dalla zona ad alta densità A2 all'interno del buffer a bassa densità B1 può essere accettata in quanto in tal caso il rischio calcolato legato al sorvolo dell'area A2 (Pc2\*Ac\*D2) sarebbe superiore a quello effettivo (Pc2\*Ac\*D1) – condizione conservativa.**

**(A3)** *Probabilità di caduta.* La probabilità di caduta  $P_c$  dell'RPA è la probabilità che si verifichi un evento (dovuto sia a cause tecniche sia a cause operative) che porti ad una perdita di controllo dell'RPA e ad una sua conseguente caduta incontrollata a terra. Tale probabilità è considerata uniforme<sup>11</sup>. In base a tale assunzione la probabilità  $P_c^{(J)}$  di avere un evento che porti ad una caduta incontrollata a terra nella j-esima fase di volo  $(i = 1, ..., N)$ dove N è il numero di fasi di volo in cui è stata suddivisa la missione<sup>12</sup>) è la stessa per ogni

 $\overline{\phantom{a}}$ 

<sup>11</sup> Nel caso in cui l'assunzione **(A3)** di probabilità uniforme su tutte le aree sorvolate nel corso della missione non possa essere assunta perché non giustificata o perché ritenuta comunque non adeguata, il modello di rischio da utilizzare nell'analisi deve essere quello fornito dalla formula (21) di [2] o dalla formula (40) di [2] nel caso in cui l'ipotesi di uniformità possa essere ritenuta ancora valida all'interno di ogni singola fase di volo.

<sup>&</sup>lt;sup>12</sup> Occorre notare che ad una certa fase di volo j  $(j = 1, ..., N)$  possono corrispondere in generale diverse aree delle operazioni di densità di popolazione uniforme. Si pensi ad esempio ad una fase di crociera in cui l'RPA sorvola aree a diversa densità di popolazione.

fase di volo j, ovvero:  $P_c^{(1)} = P_c^{(2)} = \cdots = P_c^{(N)} = P$ . In tal caso la probabilità di caduta nel corso dell'intera missione è pari a  $P_c = N \cdot P$ .

**(A4)** *Area letale*. L'area letale di un RPA può essere definita come la sua impronta letale efficace a terra in caso di caduta incontrollata dell'RPA (Rif. Para. 7); essa può variare durante il volo a causa di versi fattori come il consumo di carburante, il cambiamento di geometria o il differente angolo di volo all'impatto (Rif. Para. 7). Si assume che le aree letali  $A_{ci}$  relative al volo al disopra delle varie aree operative  $A_i$  ( $i = 1, ..., m$ ) siano tutte uguali<sup>13</sup>, ovvero:  $A_{c1} = A_{c2} = \cdots = A_{cm} = A_c$ . L'area letale  $A_c$  del'RPA è quindi considerata costante durante tutto il volo.

### **6. STIMA DELLA PROBABILITÀ DI CADUTA**

La probabilità di caduta  $P_c$  nel corso della missione può essere stimata mediante vari metodi; di seguito se ne riportano alcuni.

i) Stima basata sulla affidabilità del progetto (sia dei sistemi che delle strutture) con ulteriori considerazioni che permettano di passare dalla affidabilità del sistema legata ai soli aspetti progettuali alla affidabilità complessiva del sistema dovuta, oltre che a cause progettuali, anche a cause operative, produttive, manutentive etc. Ad esempio se  $N_{ops}$  è il numero delle occorrenze registrate di perdita di controllo (con conseguente impatto a terra) dovute a cause operative,  $N_{failure}$  è il numero delle occorrenze registrato dovuto a cause tecniche (per avarie o malfunzionamenti di sistemi o strutture) e se  $N_{tot} = N_{ops} + N_{failure}$  è il numero totale delle occorrenze registrate, in alcuni casi potrebbe essere noto che il numero di eventi dovuti a cause tecniche può essere considerato come una certa percentuale nota  $k = N_{failure}/N_{tot}$  degli eventi totali. In tal caso è possibile esprimere la probabilità  $P_c$  in maniera proporzionale alla probabilità di un evento catastrofico dovuto a cause tecniche come:  $P_c = P_{failure}/k$ . I dati di affidabilità dei componenti utilizzati per la stima della probabilità  $P_{failure}$ dovrebbero essere sufficientemente accurati.

<sup>&</sup>lt;sup>13</sup> Una scelta conservativa consiste nel considerare nel calcolo del rischio l'area letale massima tra quelle associate alle varie fasi di volo sopra le zone di densità Di, ovvero:  $A_{\mathcal{C}} = \max \ \{A_{c1},...,A_{cm}\}.$ 

- ii) Stima basata sui dati storici di volo dell'RPAS considerato (o di RPAS simili) operante in scenari uguali o simili a quelli considerati, in maniera da contare sempre gli eventi occorsi in condizioni operative paragonabili. Ad esempio, indicando con  $n$  il numero degli eventi di caduta incontrollata a terra avutisi nel corso di un numero  $N_{miss}$  di missioni simili già effettuate, la probabilità  $P_c$  può essere stimata come<sup>14</sup>:  $P_c = (n + 1)/(N_{miss} + 2).$
- iii) In mancanza di informazioni è sempre possibile assumere conservativamente:  $P_c = 1$ .

### **7. AREA LETALE**

L'area letale  $A_c$  di un RPA è quell'area tale per cui ogni persona al suo interno subirebbe almeno un danno grave (*casualty*) a causa dell'impatto diretto con l'RPA, con sue parti o detriti proiettati o perché investita da un'onda di pressione pericolosa causata da una esplosione (danno al timpano);  $A_c$  può quindi essere considerata come l'impronta efficace a terra dell'RPA in caso di *crash.* L'area letale  $A_c$  (espressa in piedi quadrati,  $ft^2$ ) può essere determinata mediante la seguente formula<sup>15</sup> (che assume un angolo di inclinazione della traiettoria all'impatto pari a 45°):

(1) 
$$
A_c = 84(1 + 0.5 \cdot L) + 22(1 + 0.5 \cdot L)^2 + 5.12 \cdot f \cdot (V)^{2/3}
$$

Dove L è la dimensione massima dell'RPA espressa in piedi  $[ft]$ , V è il volume di carburante in litri e f è la probabilità stimata che si abbia l'esplosione del serbatoio di carburante all'impatto (f è quindi un coefficiente che può variare tra zero ed 1).

### **8. DENSITÀ DI POPOLAZIONE**

I dati per stimare la densità di popolazione di una zona dovrebbero essere ottenuti da un *data base* riconosciuto dall'Autorità. La zona delle operazioni viene suddivisa in regioni caratterizzate da densità di popolazione uniforme a meno di diverse considerazioni legate alla specificità del profilo di volo (ad esempio nel caso di volo rettilineo a velocità costante) da concordare con l'Autorità. Un criterio possibile per considerare la una certa regione

**<sup>.</sup>** <sup>14</sup> Stima bayesiana.

<sup>&</sup>lt;sup>15</sup> La formula (1) dell'area letale è definita in [2] secondo criteri conservativi. Diverse espressioni dell'area letale  $A_c$  possono essere concordate con l'Autorità ed utilizzate.

dell'area delle operazioni come avente densità di popolazione uniforme è che lo scarto quadratico medio della densità di popolazione su questa regione sia inferiore ad 1 abitante per km<sup>2</sup>.

### **9. APPLICAZIONE DEL MODELLO DI RISCHIO E DEFINIZIONE DEL PROFILO DI MISSIONE**

In generale il numero medio di *casualty* per missione<sup>16</sup>  $R_c$ , cioè il rischio calcolato per missione, non deve superare il valore massimo accettabile (obiettivo di *safety*)*.* Il rischio è calcolato come la probabilità che l'RPA cada a terra in maniera incontrollata *nel corso della missione<sup>17</sup> P<sub>c</sub>* moltiplicata per il numero medio di persone  $N_c$  all'intero dell'area letale dell'RPA  $A_c$ , ovvero:  $R_c = P_c \cdot N_c$ . Nel caso in cui l'area delle operazioni abbia densità di popolazione uniforme  $D$ , il numero medio di persone  $N_c$  all'interno dell'area letale è dato dal prodotto della densità di popolazione D moltiplicata per l'area letale, ovvero:  $N_c = A_c \cdot D$ . Deve essere rispettata pertanto la seguente condizione:  $R_c = P_c \cdot A_c \cdot D \leq E_c$ . Nel caso in cui l'area delle operazioni non abbia una densità di popolazione uniforme<sup>18</sup> è sempre possibile suddividere tale area in un certo numero di aree  $A_1, A_2, \ldots A_m$  cui vengono associate, rispettivamente, le densità di popolazione uniformi:  $D_1, D_2, \ldots, D_m$ e le probabilità di caduta<sup>19</sup>:  $P_{c1}$ ,  $P_{c2}$ , ...,  $P_{cm}$ . Il rischio totale  $R_c$  sarà allora calcolato come la somma dei rischi relativi a tutte le aree sorvolate di densità uniforme. Le condizioni da verificare diventano:  $R_c = P_{c1}A_cD_1 + \cdots + P_{cm}A_cD_m \le E_c$  con la condizione sulle probabilità:  $P_{c1} + \cdots + P_{cm} = P_c$ . Nel caso in cui la probabilità di caduta per missione sia distribuita in

 $\overline{\phantom{a}}$ <sup>16</sup> Il modello di rischio non cambia qualora si esprima l'obiettivo di *safety* in termini di numero medio di *casualties* per ora di volo invece che per missione. In generale l'obiettivo di *safety* espresso per ora di volo avrà un valore numerico diverso da quello espresso per missione, in modo che sia comunque coerentemente preservato il valore medio di *casualties* per missione. Qualora si voglia passare da un obiettivo di *safety* per missione ad un obiettivo di *safety* per ora di volo occorrerà ipotizzare una **durata media rappresentativa** della missione. Ad esempio Se  $E_c = 3 \cdot 10^{-5}$  casualties per missione e la durata media rappresentativa della missione è pari a 10 minuti, l'obiettivo di *safety* in termini di ore di volo diventa:  $3 \cdot 10^{-5}$  casualties/missione x 6 missioni/FH =  $1.8 \cdot 10^{-4}$  casualties/FH.

<sup>&</sup>lt;sup>17</sup> La probabilità di perdita di controllo con conseguente impatto a terra è espressa in termini di affidabilità complessiva del sistema cioè come probabilità di un evento che comporti la caduta incontrollata a terra dell'RPA, sia esso dovuto a *failure* del sistema, a suoi malfunzionamenti o a cause operative, di produzione, di manutenzione, etc.

<sup>&</sup>lt;sup>18</sup> In mancanza di specifiche linee guida il criterio di uniformità della densità di popolazione nell'area delle operazioni e i conseguenti criteri di suddivisione dell'area nominale delle operazioni devono essere concordati con l'Autorità.

<sup>&</sup>lt;sup>19</sup> Pci è la probabilità che l'RPA cada in maniera incontrollata sull'area  $A_i$ .

maniera uniforme sulle aree sorvolate, in assenza di migliori elementi di valutazione (come informazioni specifiche, analisi, sperimentazioni dedicate, esperienza su casi simili, dati di letteratura, etc.) è possibile assumere le probabilità di caduta  $P_{c1}$ ,  $P_{c2}$ , ...,  $P_{cm}$ proporzionali, rispettivamente, ai tempi di sorvolo  $T_1, T_2, \ldots, T_m$  delle aree  $A_1, A_2, \ldots A_m$ . Tale scenario è coerente, ad esempio, con una situazione in cui il contributo principale alla perdita di controllo dell'RPAS deriva da guasti sistematici (inclusi errori operativi o comunque che si ripetano con indipendenza dalla durata temporale). Poiché tipicamente la probabilità di caduta è più alta nelle fasi di decollo e atterraggio il modello basato sulla diretta proporzionalità della probabilità di caduta dal tempo di sorvolo è adatto agli scenari in cui il decollo e l'atterraggio dell'RPA avvengono in aree segregate e non popolate (ad eccezione del personale necessario per le operazioni). Sotto queste ipotesi la probabilità di caduta  $P_{ci}$  nell'area  $A_i$  si esprime come:  $P_{ci} = P_c \cdot T_i/T$  dove T è tempo totale di volo nel corso della missione. La condizione di rischio da imporre diventa in tal caso $^{20}$  (modello semplificato):

(2) 
$$
D_1 \cdot T_1 + \dots + D_m \cdot T_m \le (E_C \cdot T) / (P_C \cdot A_C)
$$

La precedente condizione deve essere risolta insieme alle naturali condizioni di congruenza:  $T_1 + \cdots + T_m = T$ ,  $T_1 \ge 0$ , ...,  $T_m \ge 0$  che esprimono il fatto che la somma dei tempi parziali di sorvolo delle aree deve essere uguale al tempo totale di missione e che i tempi parziali di sorvolo devono essere positivi o nulli. La condizione (2) permette di pianificare la missione in maniera tale che l'RPA voli per un tempo massimo  $T_1$  sopra l'area  $A_1$  di densità uniforme  $D_1$ , per un tempo  $T_2$  sopra l'area  $A_2$  di densità uniforme  $D_1$  etc. con un accettabile livello di rischio<sup>21</sup>.

<sup>&</sup>lt;sup>20</sup> Le densità di popolazione sono espresse in numero di abitanti per km<sup>2</sup>; i tempi sono espressi in secondi, minuti od ore;  $P_c$  è un numero puro compreso tra zero ed uno; L'area  $A_c$  è espressa in km<sup>2</sup> e l'obiettivo di sicurezza  $E_c$  è espresso in numero di *casualties* per missione. In ogni caso occorre porre attenzione alla congruenza delle unità di misura dei vari parametri che compaiono nella formula (2).

 $^{21}$  E' importate porre attenzione al fatto che il valore di  $P_c$  deve essere rappresentativo di una **missione** tipica avente una certa durata media T. Qualora cambi la tipologia della missione oppure il tempo di volo complessivo della missione T, la probabilità complessiva di caduta nel corso della missione  $(P_c)$  dovrebbe essere rivalutata in quanto potrebbe cambiare anch'essa di conseguenza. Ad esempio se il tempo totale di volo T aumenta anche  $P_c$  in generale aumenta nelle ipotesi di distribuzione uniforme nelle varie fasi di volo e quindi non è detto in generale che il secondo termine della (2):  $(E_c \cdot T)/(P_c \cdot A_c)$  aumenti anch'esso. Quindi occorre tenere presente che in generale un allungamento del tempo di volo T può far cambiare il valore di della probabilità di caduta  $P_c$  durante la missione.

#### *Esempio*

Consideriamo come esempio applicativo il caso di un RPA, avente un'area letale Ac, che debba effettuare una missione della durata di 1 ora al disopra di un'area delle operazioni che viene suddivisa in tre aree di densità di popolazione uniforme D0, D1, D2. Vogliamo definire i tempi massimi di sorvolo T0, T1, T2 delle tre aree in modo da verificare la condizione (2). Sia:

T=60 min

```
Ac=333.75 m^<sup>2</sup>=3.3375E-4 km<sup>2</sup>
```
Pc=0.1

Ec=2E-4

Kc=Ec/(Pc\*Ac)=6

D0=0 abitanti/km<sup>2</sup> (area non popolata)

D1=10 abitanti/ $km^2$ 

D2=5 abitanti/km<sup>2</sup>

Applicando la (2) si ha:

D1\*T1+D2\*T2≤Kc\*T=6\*60=360 10\*T1+5\*T2≤360 2\*T1+T2≤72

con:

T0+T1+T2=T

T0≥0, T1≥0, T2≥0

Scegliamo ad esempio<sup>22</sup> T0=24 min. Allora si dovrà avere:

T1+T2=T-T0=60-24=36 min  $\rightarrow$  T2 = 36-T1

che sostituta nella disuguaglianza fornisce:

2\*T1+36-T1≤72 →T1+36≤72→ T1≤72-36=24 min

<sup>&</sup>lt;sup>22</sup> Tale scelta dipenderà dalle esigenze della missione.

Scegliamo ora T1 in modo che sia verificata quest'ultima condizione, ad esempio sia: T1=12 min. Allora si avrà di conseguenza:

T2=36-T1=36-12=24 min

In conclusione otteniamo: T0=24 min, T1=12 min, T2=24 min. L'obiettivo di sicurezza Ec=2E-4 viene quindi verificato (nel rispetto delle assunzioni poste alla base del modello) pianificando le operazioni di volo in modo tale che, nell'ambito della missione di 1 ora, l'RPA operi per un tempo minimo<sup>23</sup> T0=24 minuti al disopra di un'area disabitata (D0=0 abitanti /km<sup>2</sup>) per un tempo massimo T1=12 minuti sopra l'area di densità di popolazione D1=10 abitanti/km<sup>2</sup> e per un tempo massimo T2=24 minuti al disopra dell'area di densità di popolazione di 5 abitanti/km<sup>2</sup>.

### **10. RIFERIMENTI**

[1] ENAC, Regolamento Mezzi Aerei a Pilotaggio Remoto, Edizione 2, Emendamento 2 del 22 dicembre 2016

[2] ENAC, Metodologia di valutazione del rischio in operazioni RPAS per autorizzazioni e permessi di volo non geografici, Edizione 1, 10 dicembre 2015.

[3] ENAC Circolare NAV-32 D, Permessi di Volo e Attività Sperimentale

### **11. ACRONIMI**

- FH Flight Hours
- PTF Permesso di Volo
- RPA Remotely Piloted Aircraft
- RPAS Remotely Piloted Aircraft System (SAPR)
- SAPR Sistema Aeromobile a Pilotaggio Remoto
- VLOS Visual Light Of Sight

 23 Nel caso in cui si operi su aree disabitate, con densità di popolazione nulla, non si aumenta il rischio per le terze parti a terra anche nel caso in cui il tempo di sorvolo sopra le aree disabitate aumenta rispetto a quello minimo calcolato, purché l'RPA cada sempre in aree non popolate in caso di avarie o malfunzionamenti. Per tale motivo il tempo T0 di 245 minuti può essere in questo esempio considerato un tempo *minimo* di sorvolo.